## **2° CAMPIONATO STUDENTESCO DI GIOCHI LOGICI**

**Anno scolastico 2014-15** 

#### **Fase finale, Fiera Play di Modena, sabato 11 aprile 2015**

#### Competizione **individuale** per le scuole **medie**

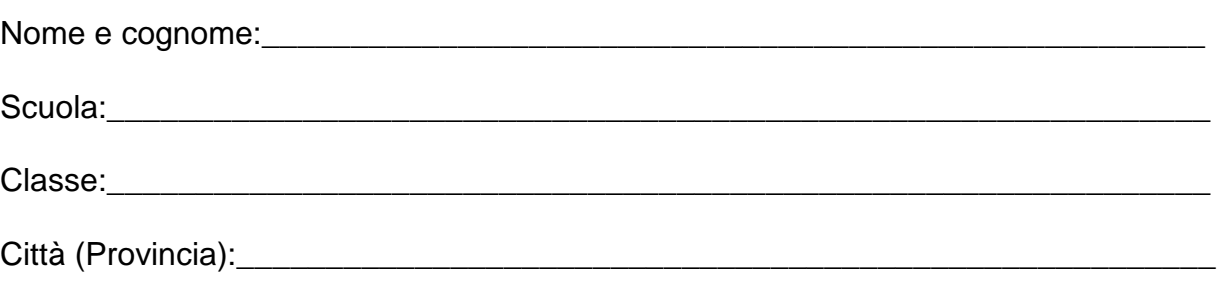

### **Tabella dei punteggi**

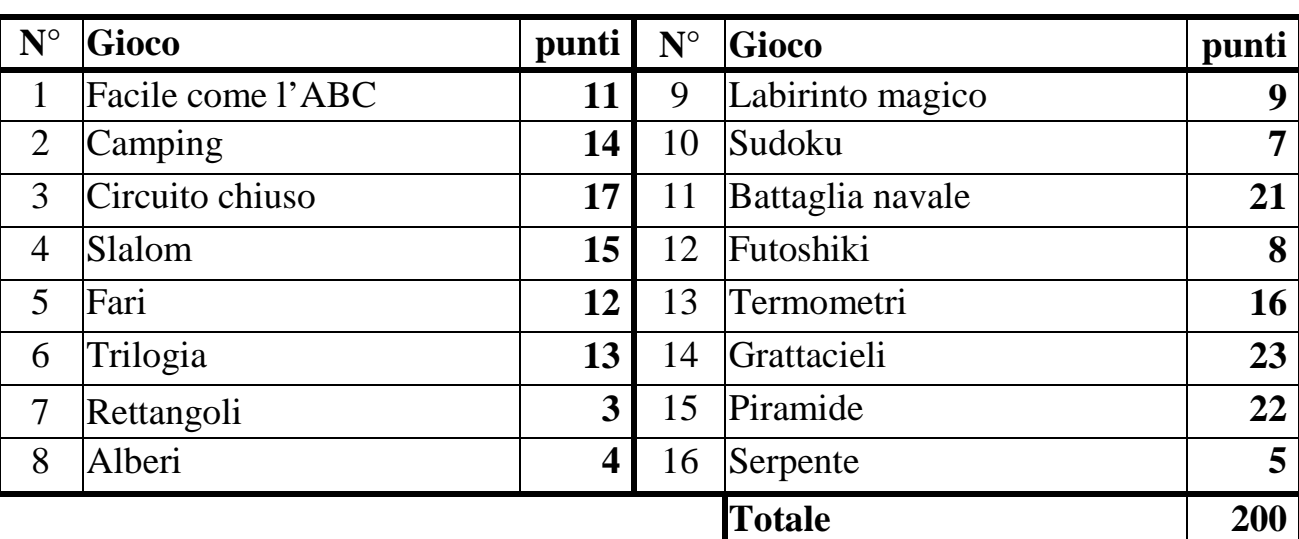

# **Unchain your brain!**

**1. FACILE COME L'ABC (11 punti)**: Inserite nella griglia le lettere A, B e C, in modo che ognuna di esse compaia una e una sola volta in ogni riga e in ogni colonna (alcune caselle rimarranno quindi vuote). Le lettere esterne indicano quale lettera viene vista per prima da quella direzione.

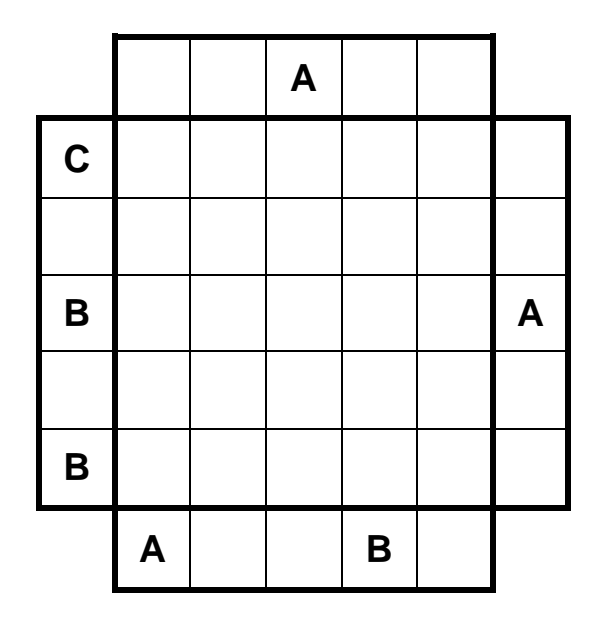

**2. CAMPING (14 punti):** Piantate una tenda a fianco di ogni albero (orizzontalmente o verticalmente). Due tende non possono toccarsi fra loro, nemmeno diagonalmente, ma possono toccare altri alberi. I numeri esterni indicano quante tende sono presenti in quella riga o colonna.

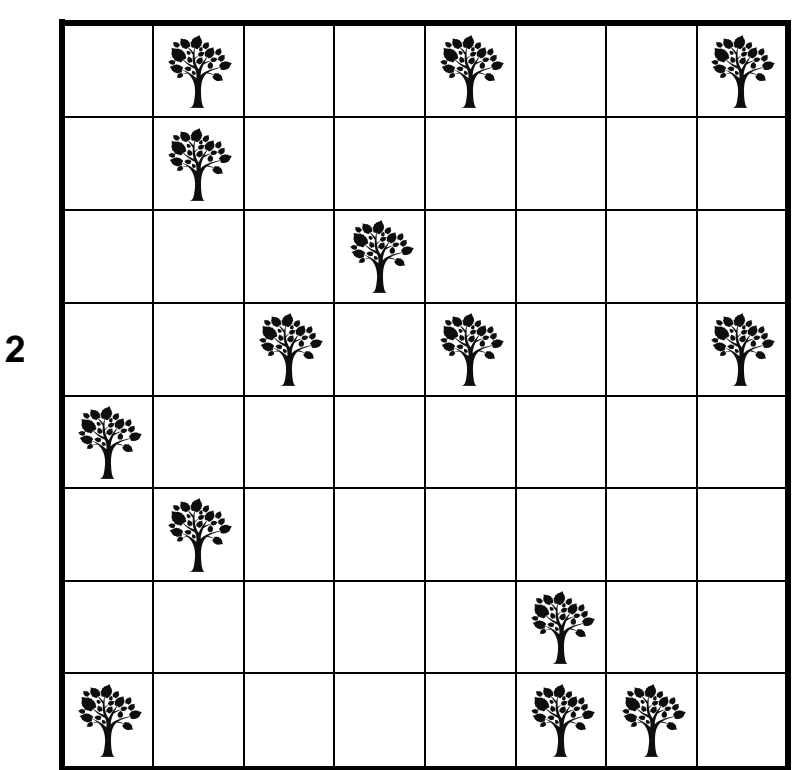

 **2** 

**3. CIRCUITO CHIUSO (17 punti)** unendo con tratti orizzontali e verticali i punti ad trattini è circondato. Il percorso non può incrociarsi né sovrapporsi. **punti):** Disegnate un percorso chiuso all'interno della griglia, rizzontali e verticali i punti adiacenti. Ogni numero (da 0 a 3) indica da quanti<br>. Il percorso non può incrociarsi né sovrapporsi.

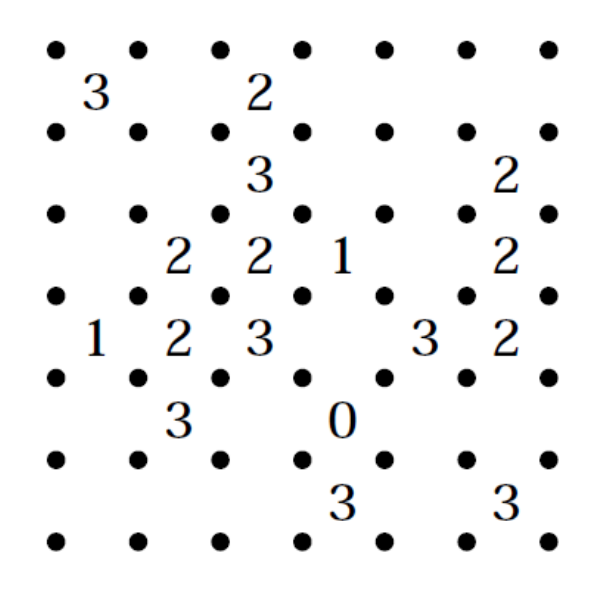

**4. SLALOM (15 punti):** Disegnate in ogni casella una delle due diagonali. I numeri nelle intersezioni indicano quante diagonali partono da quella intersezione (da 0 a 4). Le diagonali non possono formare zone chiuse.

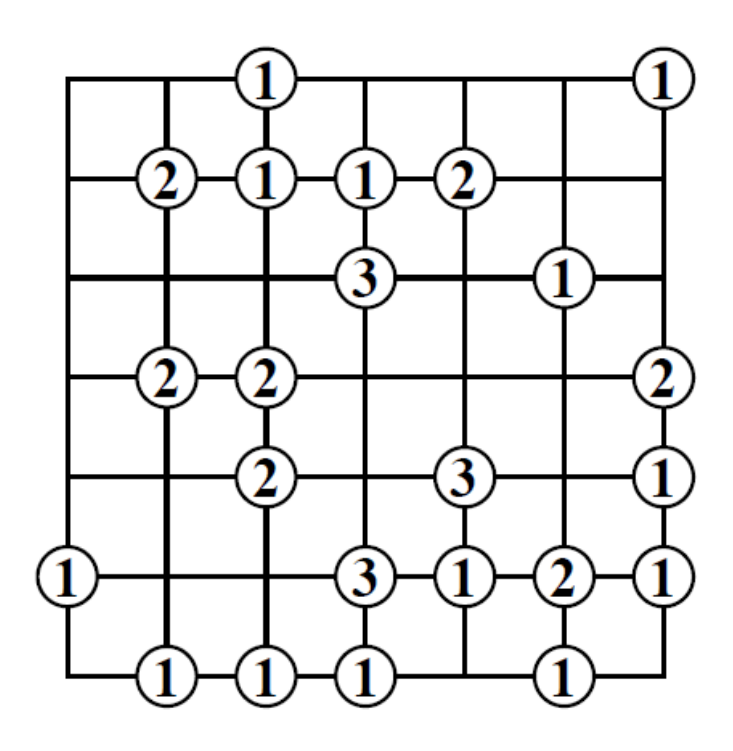

**5. FARI (12 punti):** Inserite alcune navi della dimensione di una casella in modo che ogni faro ne veda fra orizzontale e verticale quante segnalate. Le navi non possono toccarsi fra loro e non possono toccare i fari, nemmeno diagonalmente. Eventuali fari nella stessa riga o colonna non ostacolano la visuale.

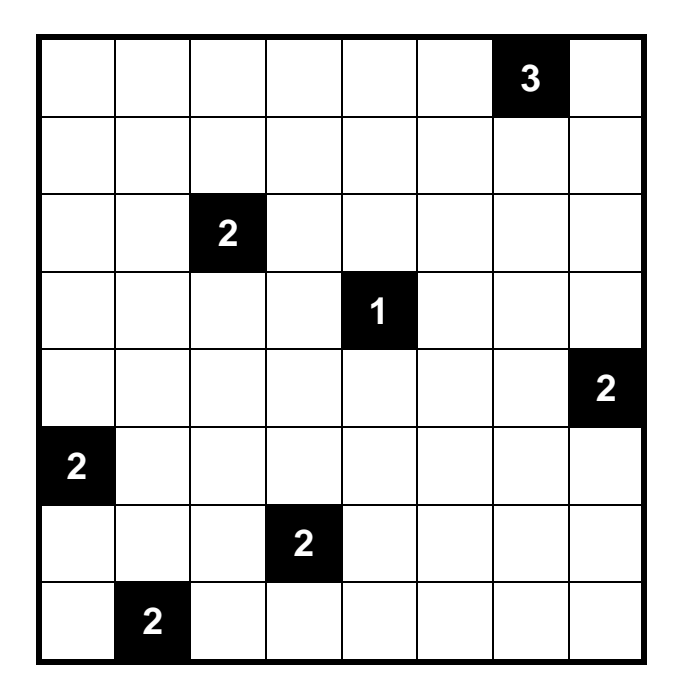

**6. TRILOGIA (13 punti):** Inserite in ciascuna casella vuota un cerchio, un quadrato o un triangolo. Tre simboli consecutivi in orizzontale, verticale o diagonale non possono essere né tutti uguali né tutti diversi.

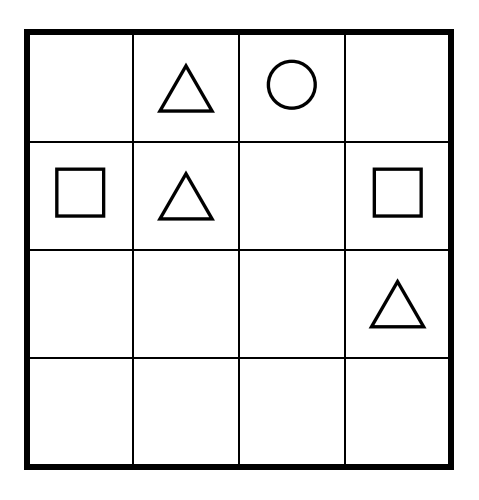

**7. RETTANGOLI (3 punti):** Disegnate all'interno della griglia dei rettangoli che non si sovrappongano fra loro. Ogni numero rappresenta un rettangolo e ne fornisce l'area in termini di caselle. Ogni rettangolo contiene esattamente un numero.

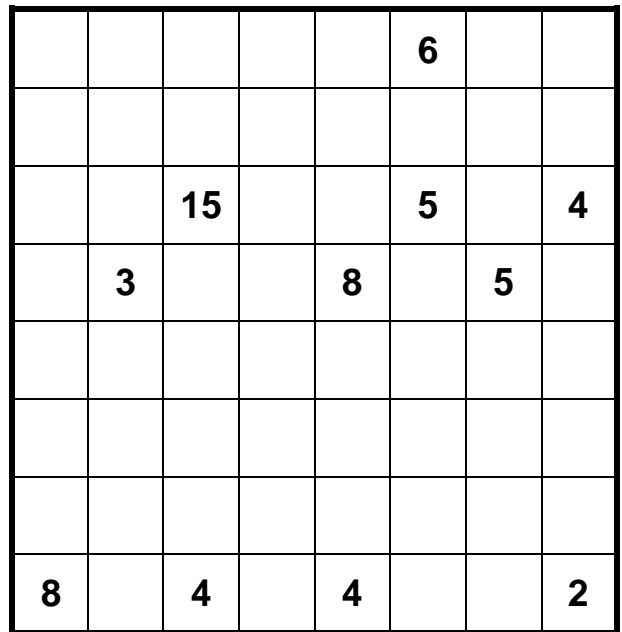

**8. ALBERI (4 punti):** Inserite un albero in alcune caselle, in modo che ogni riga, colonna e terreno contenga un albero. Due alberi non possono toccarsi fra loro, nemmeno diagonalmente.

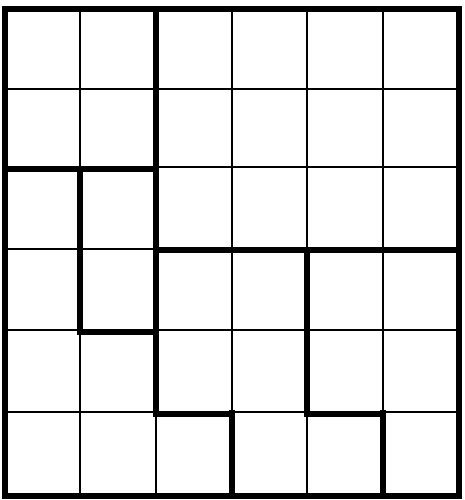

**9. LABIRINTO MAGICO (9 punti):** Inserite i numeri da 1 a 3 in modo che in ogni riga e colonna ciascun numero appaia esattamente una volta (alcune caselle rimarranno quindi vuote) e facendo sì che, entrando nel labirinto e percorrendolo fino alla fine, i numeri si ripetano secondo l'ordine 1-2-3-1-2-...-3.

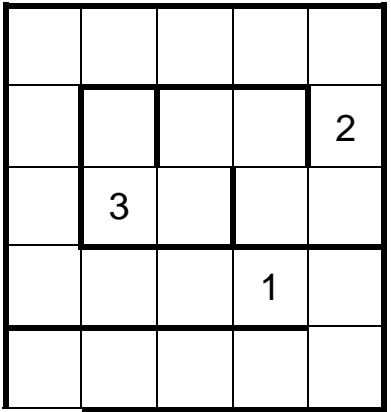

**10. SUDOKU (7 punti):** Inserite in ogni casella vuota un numero da 1 a 6 in modo tale che in ogni riga, colonna e settore 2x3 ogni numero appaia esattamente una volta.

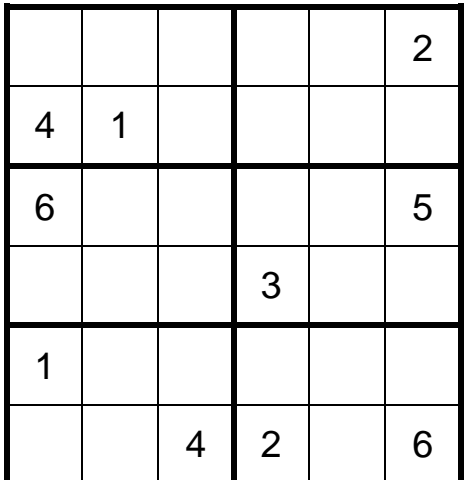

11. BATTAGLIA NAVALE (21 punti): Nella griglia è nascosta una flotta di navi. I numeri esterni indicano quanti quadretti sono occupati da parti di navi in quella riga o colonna. Le navi non possono toccarsi fra loro, nemmeno diagonalmente. Non ci possono essere navi dove c'è acqua.

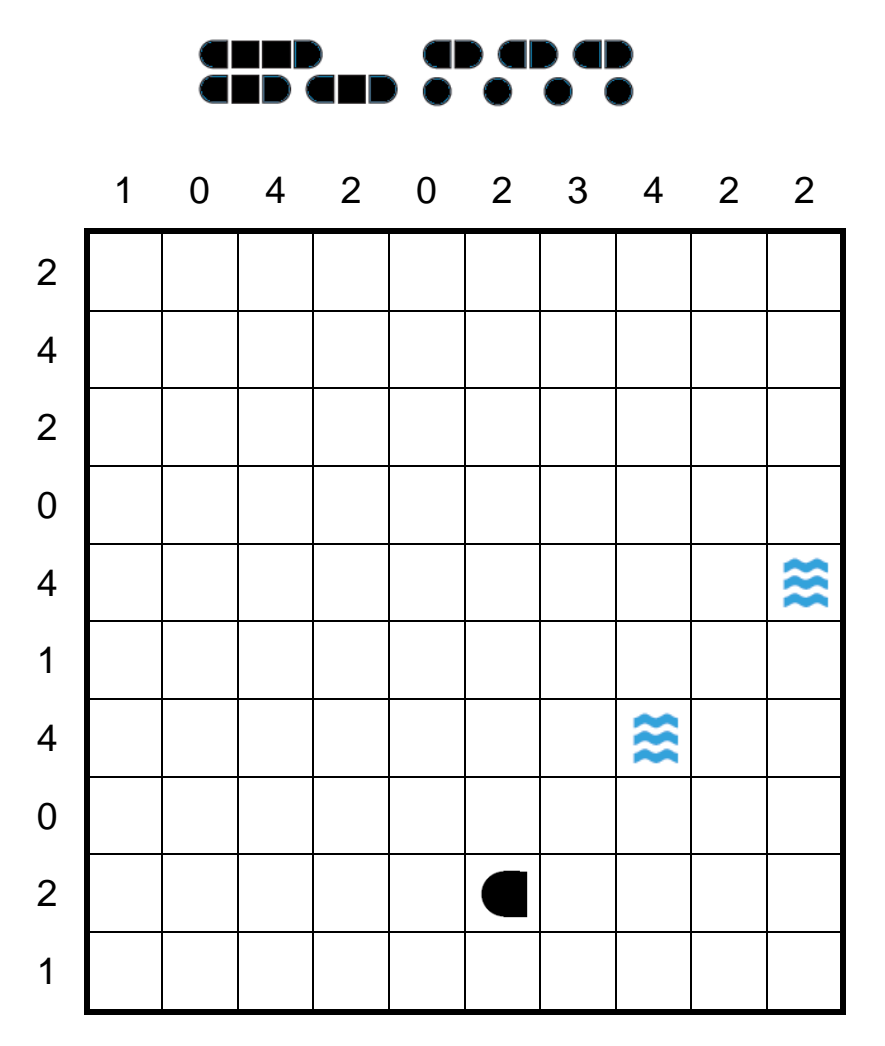

12. FUTOSHIKI (8 punti): Inserite nello schema i numeri da 1 a 4 in modo che ciascuno compaia esattamente una volta in ogni riga e colonna, rispettando i simboli di maggiore (>) e minore (<).

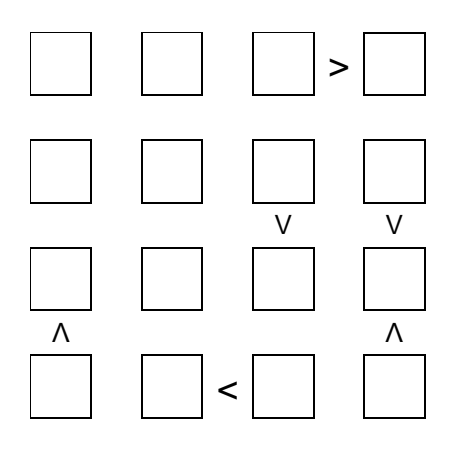

**13. TERMOMETRI (16 punti):** Nella griglia ci sono termometri vuoti e pieni (anche solo in parte) di mercurio. I numeri esterni indicano quante parti di termometro piene di mercurio ci sono in quella riga o colonna. Trovate il livello di mercurio nei vari termometri sapendo che il liquido parte sempre dal bulbo e sale verso la parte opposta.

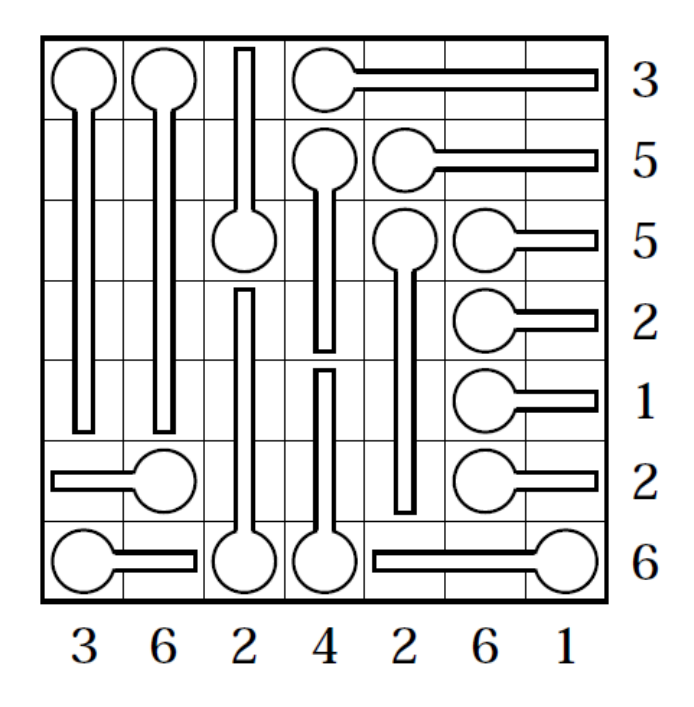

14. GRATTACIELI (23 punti): Inserite nello schema grattacieli di altezze da 1 a 5 in modo che ciascuno di essi compaia esattamente una volta in ogni riga e colonna. I numeri esterni indicano quanti grattacieli sono visibili da quella direzione, tenendo presente che i grattacieli più alti nascondono quelli più bassi dietro di loro.

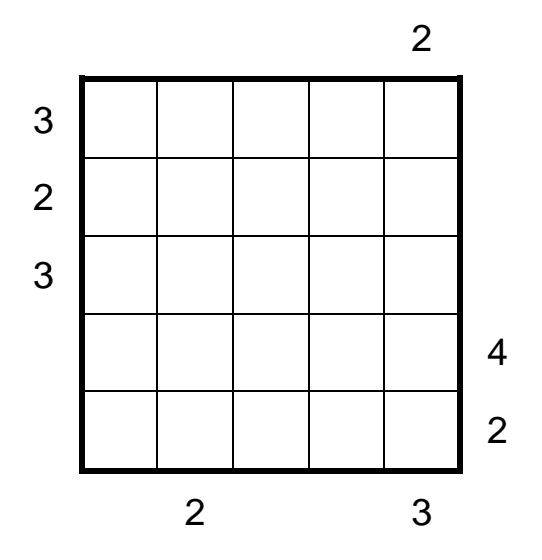

**15. PIRAMIDE (22 punti):** Inserite in ogni casella vuota un numero da 1 a 9. Tale numero deve essere la somma oppure la differenza (in valore assoluto) delle due caselle sottostanti. Nelle righe grigie i numeri non possono ripetersi, in quelle bianche non possono essere tutti diversi.

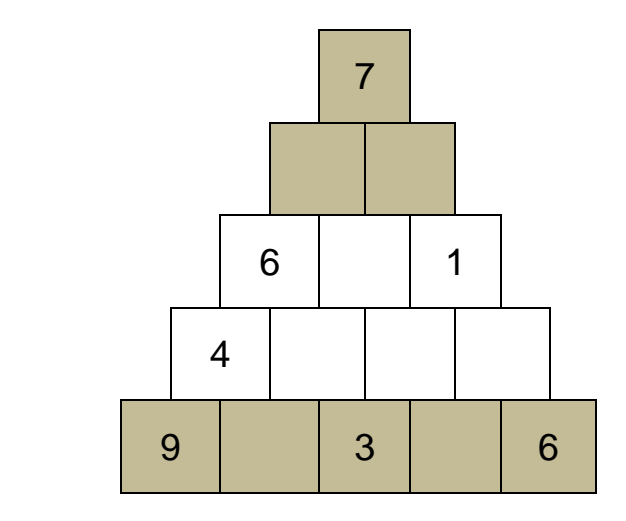

**16. SERPENTE (5 punti):** Nella griglia si nasconde un serpente, di cui sono visibili solo testa e coda. Il serpente non può toccare se stesso, nemmeno diagonalmente. I numeri esterni indicano quante caselle sono occupate dal serpente in quella riga o colonna.

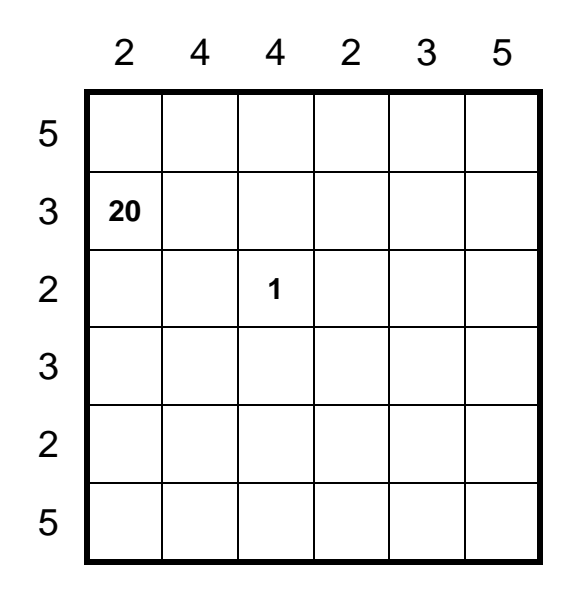